Name:

**Enrolment No:** 

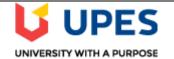

## UNIVERSITY OF PETROLEUM AND ENERGY STUDIES End Semester Examination, December 2019

Course: Graphics and Animation Tools Program: B. Tech –CSE (Open Source and Open Standards) Course Code: CSEG-449 Semester: VII Time 03 hrs. Max. Marks: 100

**Instructions:** All the questions shall be compulsory in Section-A,

| <b>SECTION A</b> |
|------------------|
|------------------|

| S. No. |                                                                                                    | Marks | CO         |
|--------|----------------------------------------------------------------------------------------------------|-------|------------|
| Q 1    | Explain the term Graphics. What makes graphics different from images?                                                                                        | 4     | CO1        |
| Q 2    | Define the term Graphic Design. Describe the role of typography towards a good graphic design.                                                               | 4     | CO2        |
| Q 3    | Differentiate between RGB and CMY cube used for choice of colors used in software or printout as hardcopy.                                                   | 4     | CO3        |
| Q 4    | Which all components are used to create images using Computer Graphics?                                                                                      | 4     | CO1        |
| Q 5    | Explain the term Widows in typography.                                                                                                    | 4     | CO2        |
|        | SECTION B                                                                                                    |       |            |
| Q 6    | Elucidate the usage of fuzzy select tool in GIMP for extracting Hackathon logo from a predesigned brochure.                                                  | 10    | CO4        |
| Q 7    | Distinguish between the functioning of Raster/ Vector display.                                                                                               | 10    | CO3        |
| Q 8    | Prepare all points to create balanced page layouts for web designs?                                                                                          | 10    | <b>CO2</b> |
| Q 9    | Elucidate the steps used for character modeling using Moviesandbox                                                                                           | 10    | CO5        |
|        | OR                                                                                                    |       |            |
|        | Prepare the list of steps involved in designing a pawn in chess game using Blender.                                                                          |       | CO5        |
|        | SECTION-C                                                                                                    |       |            |
| Q 10   | Compose all the steps involved to create an animated 3-D Rocket using Blender.<br>Elucidate the functioning of all the major components used.                | 20    | CO5        |
| Q 11   | Compose all the steps involved to create an animation of flying kite using GIMP.<br>Elucidate the involvement of all the components used for this animation. | 20    | CO4        |
|        | OR                                                                                                    |       |            |
|        | Combine all the steps to create a logo for Flipkart using GIMP. Explain each step along with its usage in this design.                                       |       | CO4        |